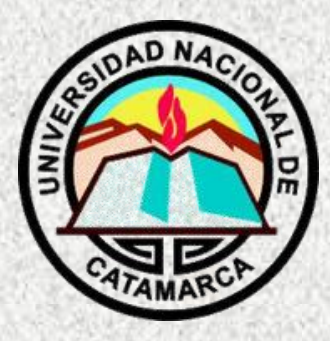

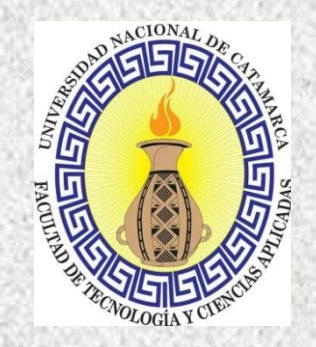

O

BΥ

#### **TALLER DE INICIACIÓN PARA JÓVENES Y NIÑOS DE 10 A 15 AÑOS**

#### **T3: TINKERCAD "DISEÑO DE CIRCUITOS ELECTRÓNICOS"**

**Docente responsable: Cruz Mendoza Rosa Coordinadora General: Mgter. María Isabel Korzeniewski**

**septiembre/noviembre de 2023**

# **CLASE 1**

# **"Introducción a la robótica y al entorno Tinkercad"**

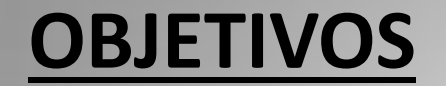

• **Conocer las nociones básicas sobre robótica y sus aplicaciones.**

• **Navegar sobre el entorno de simulación Tinkercad y entender sus potencialidades.**

• **Comprender las nociones básicas sobre circuitos eléctricos.**

## ¿QUE ES UN ROBOT?

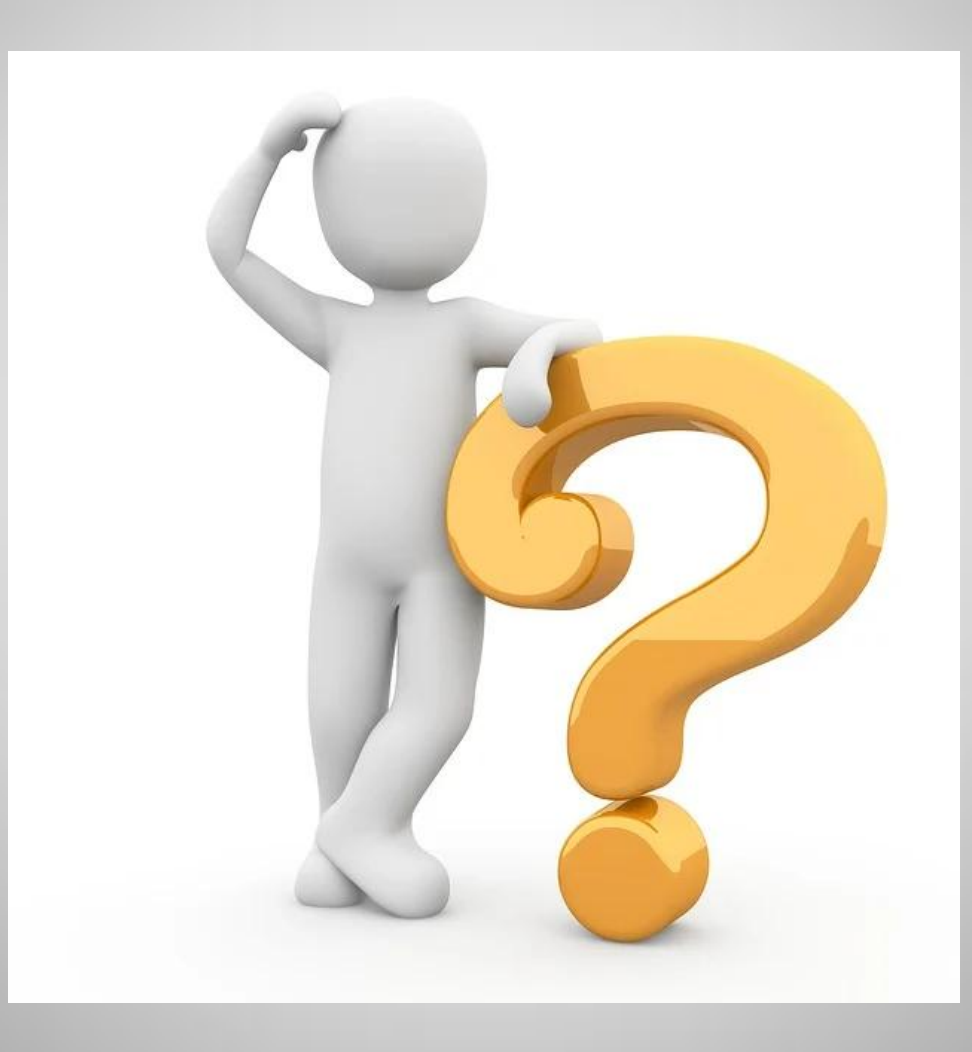

*"Un robot es una entidad o agente artificial electrónico o electromecánico, un dispositivo funcional y programable, capaz de realizar una acción o serie de acciones por sí solo para cumplir un objetivo específico a partir de la capacidad de percibir el mundo que lo rodea, procesar esta información y actuar en consecuencia". (Ministerio de Educación de la Nación, 2017)\*.*

## ¿CUÁLES ROBOTS CONOCEMOS?

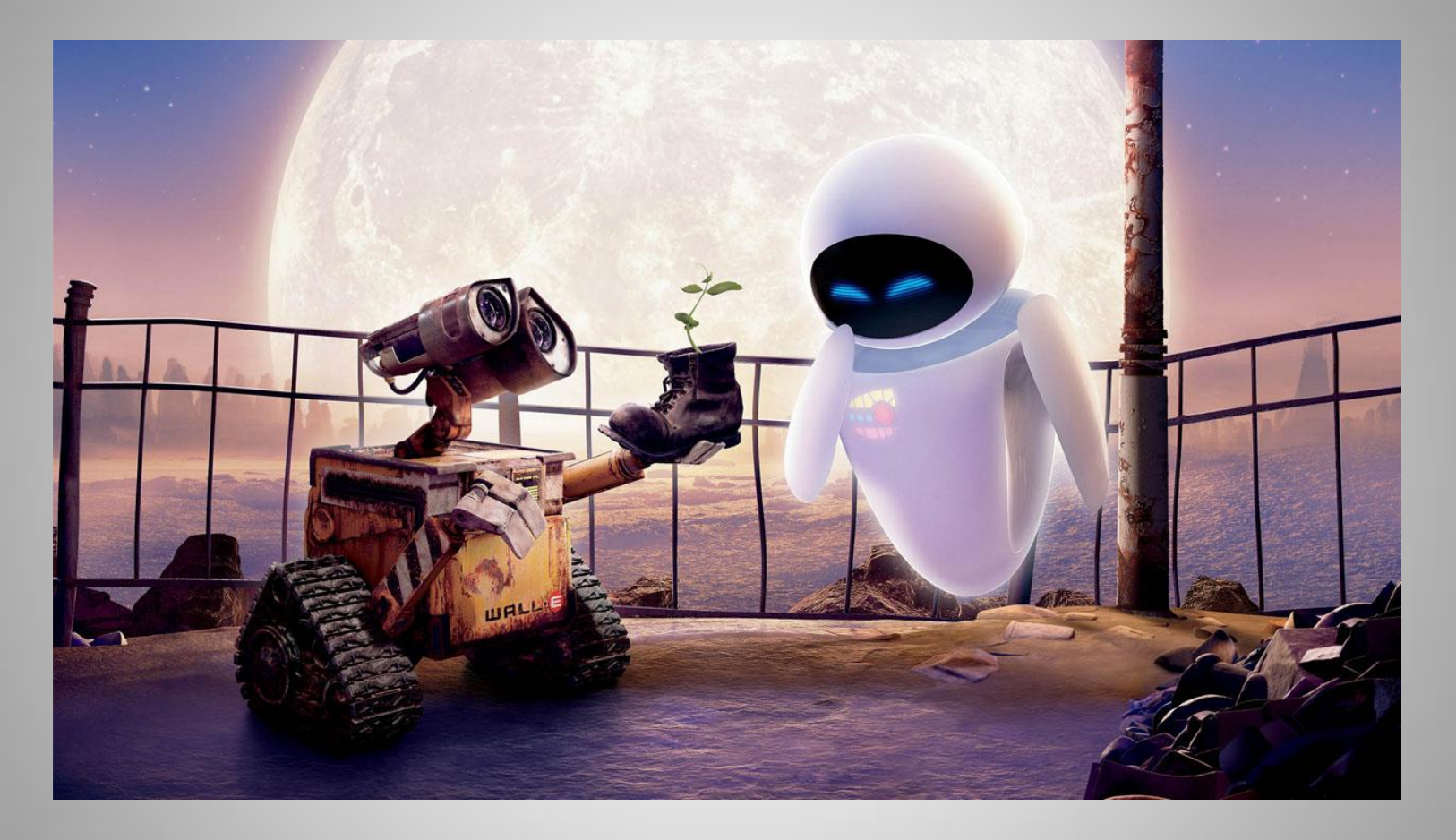

#### **ALGUNOS EJEMPLOS...**

#### **ROBOTS ASPIRADORAS**

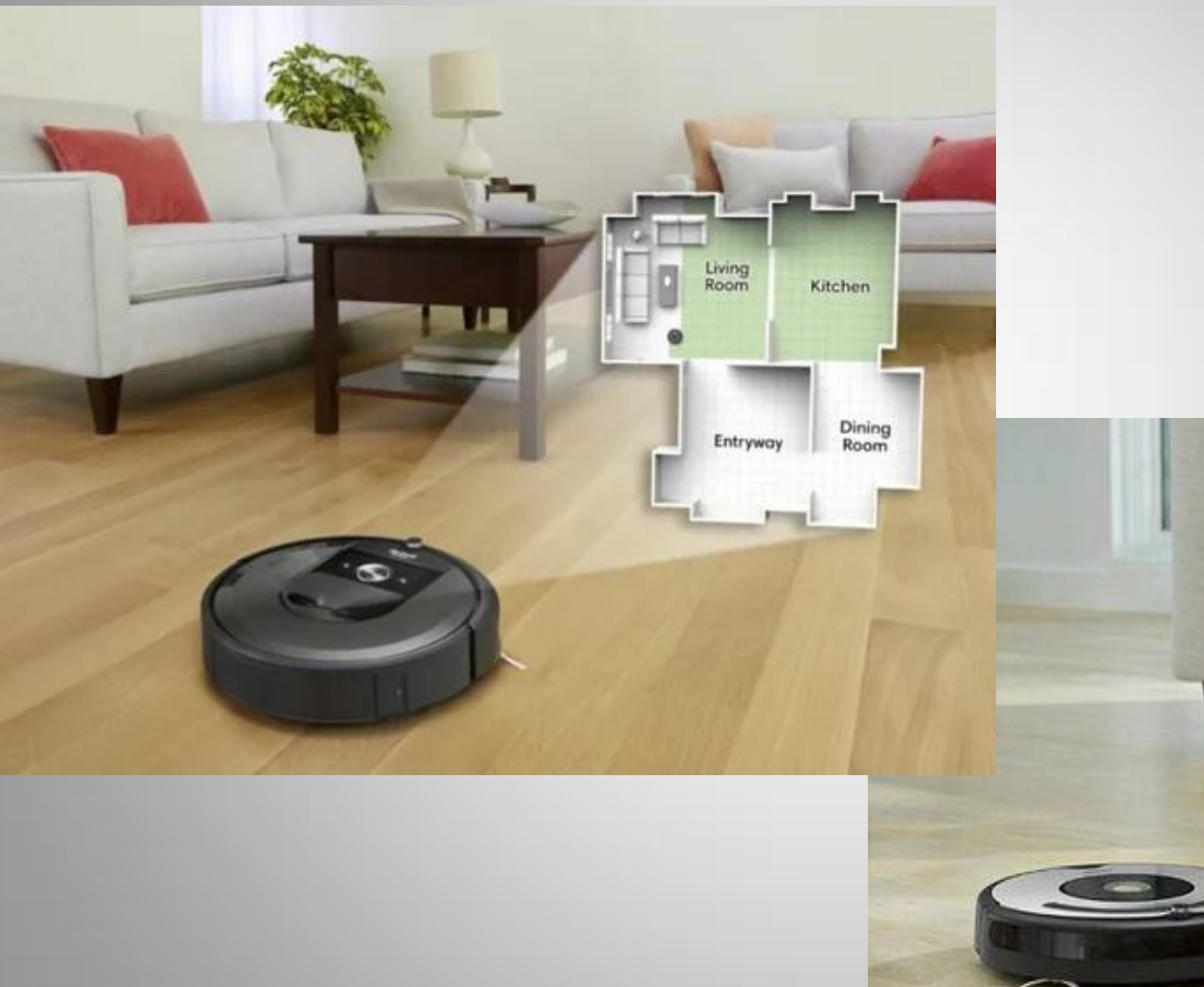

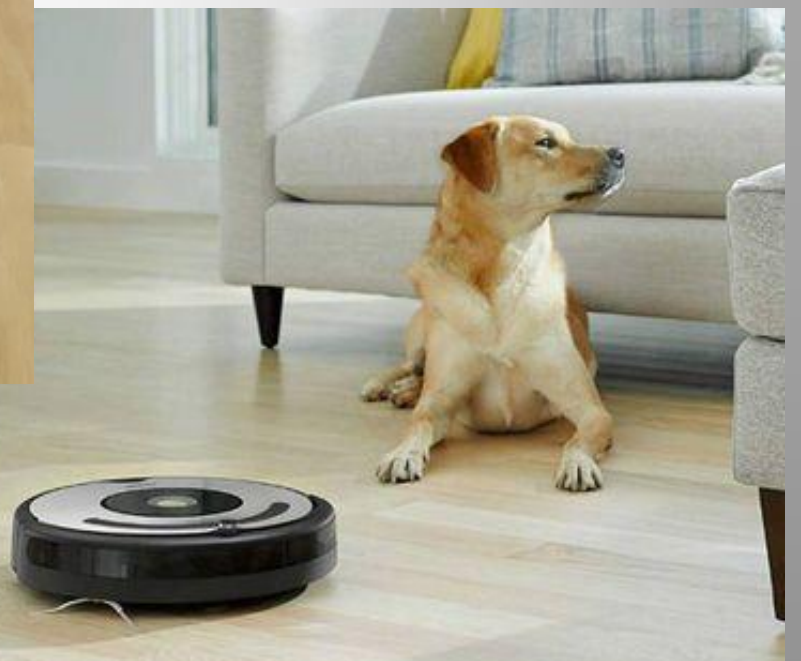

## **BRAZOS ROBÓTICOS**

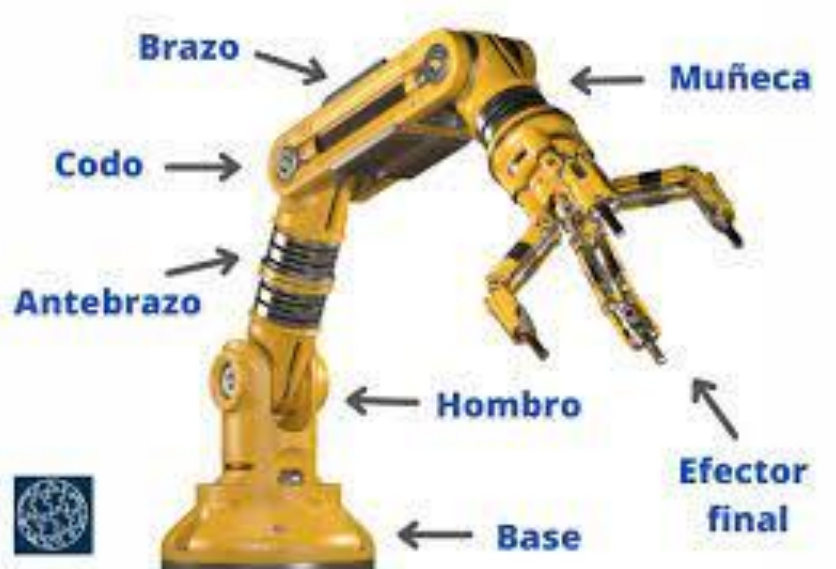

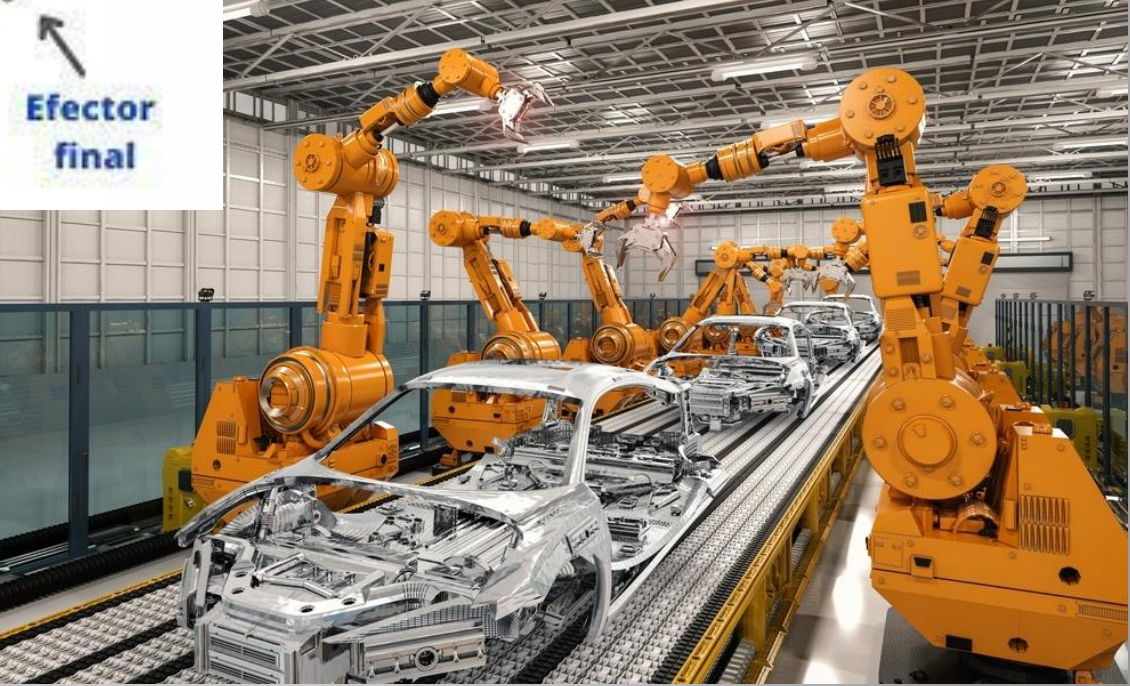

#### **ROBOTS SUMO**

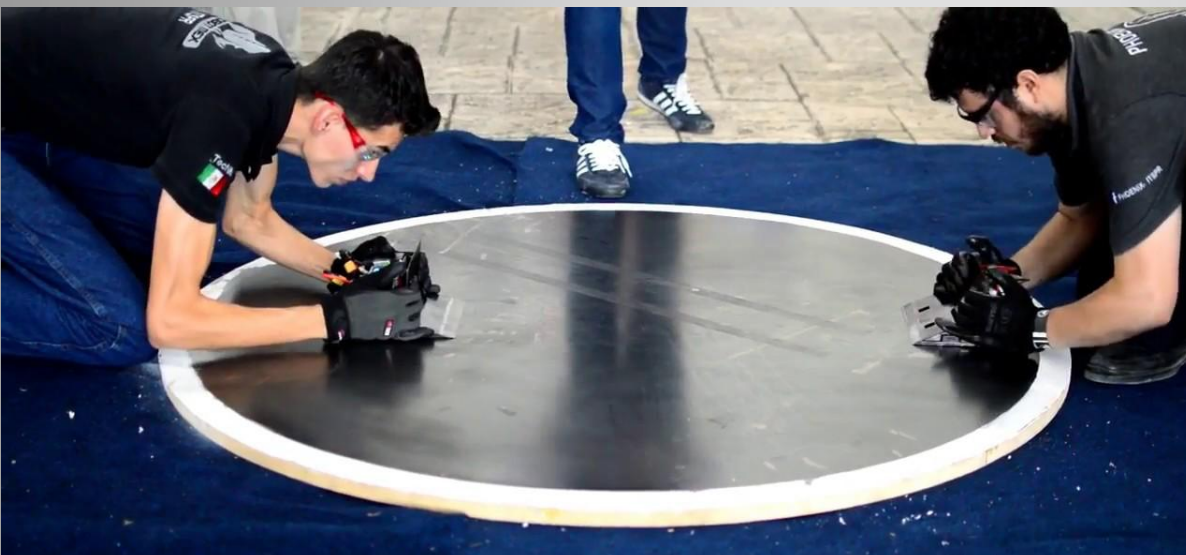

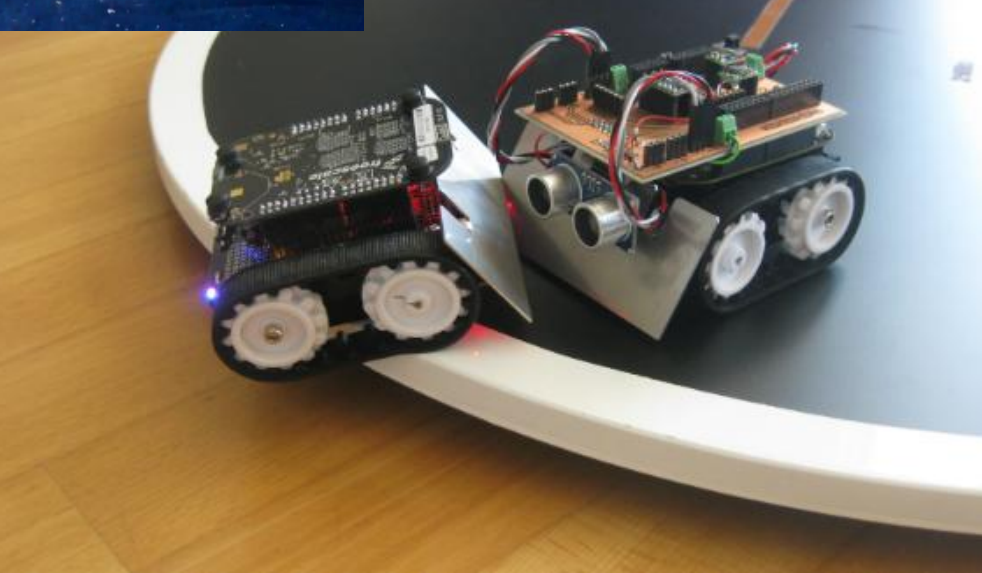

## GRUPOS DE ROBOTS:

• **Robots que nos hacen la vida más fácil y nos simplifican algunas tareas.**

• **Robots que hacen cosas que no serían buenas o posibles para un ser humano.**

• **Robots que nos entretienen.**

## **Entorno de simulación para robótica:** *TINKERCAD*

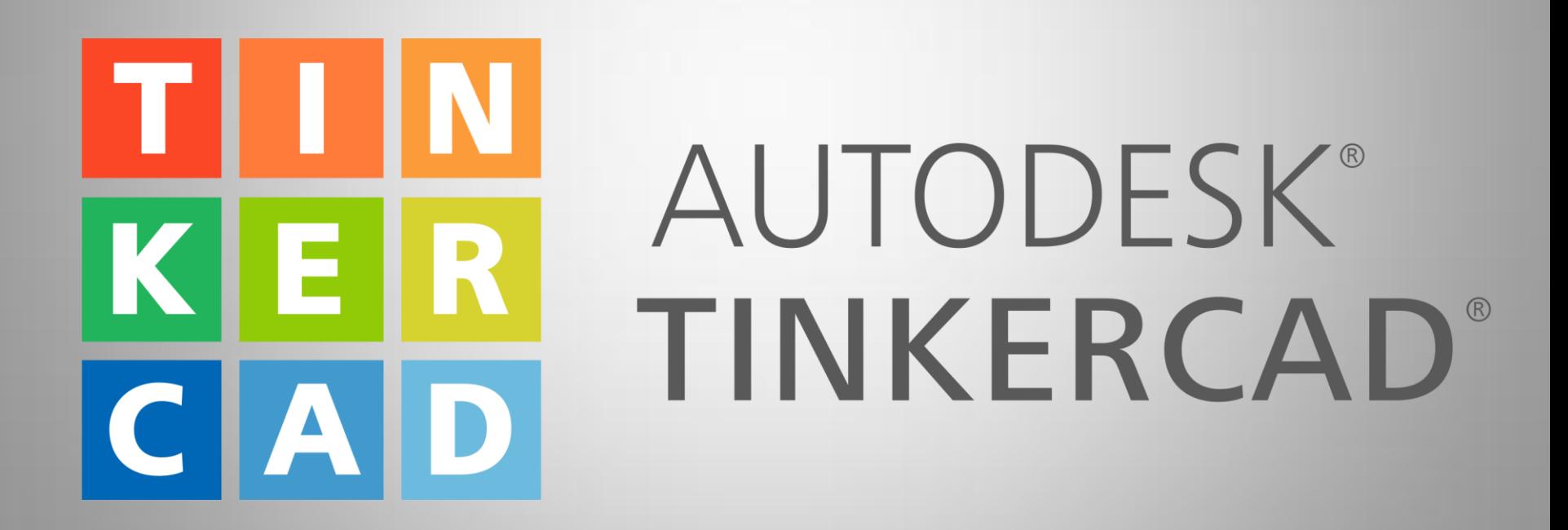

### **PASOS PARA REGISTRARSE:**

1) Ingresar a<https://www.tinkercad.com/>

#### 2) Cambiar el idioma de Inglés a Español y luego hacer click en "UNETE YA MISMO"

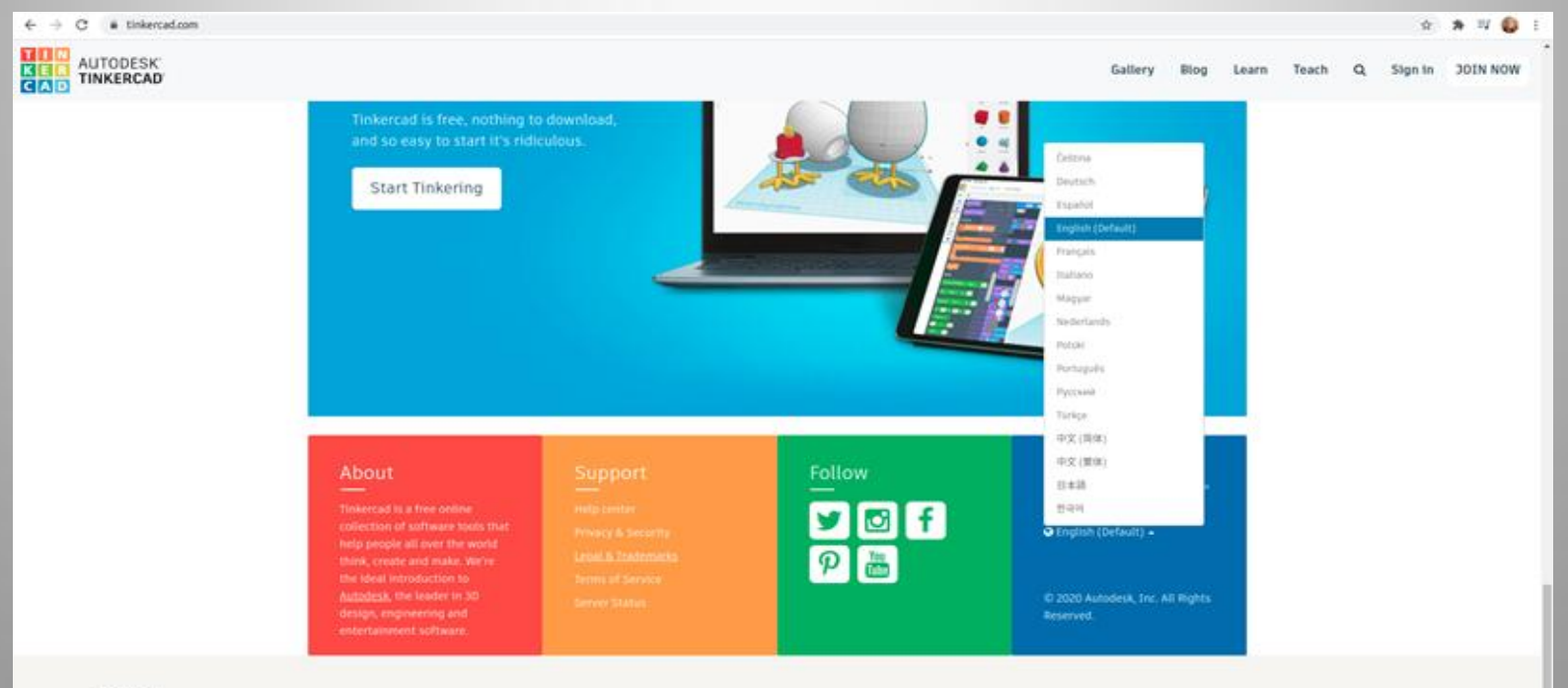

### **PASOS PARA REGISTRARSE:**

3) Elegir la opción de crear una cuenta personal

Por tu cuenta

Crear una cuenta personal

#### 4) Luego iniciar sesión con correo electrónico

Iniciar sesión con el correo electrónico

### **PASOS PARA REGISTRARSE:**

5) Una vez que ingresamos nuestros datos, nuestro mail y contraseña estaremos listos para comenzar a aprender en esta plataforma de simulación.

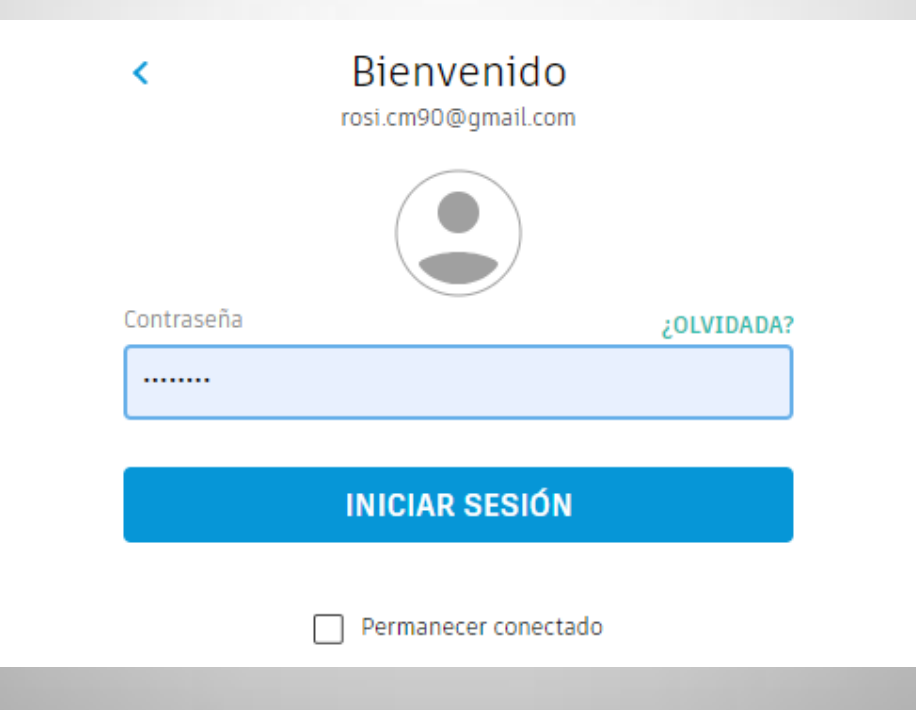

# La electrónica del robot:

# **APRENDIENDO SOBRE CIRCUITOS EN TINKERCAD**

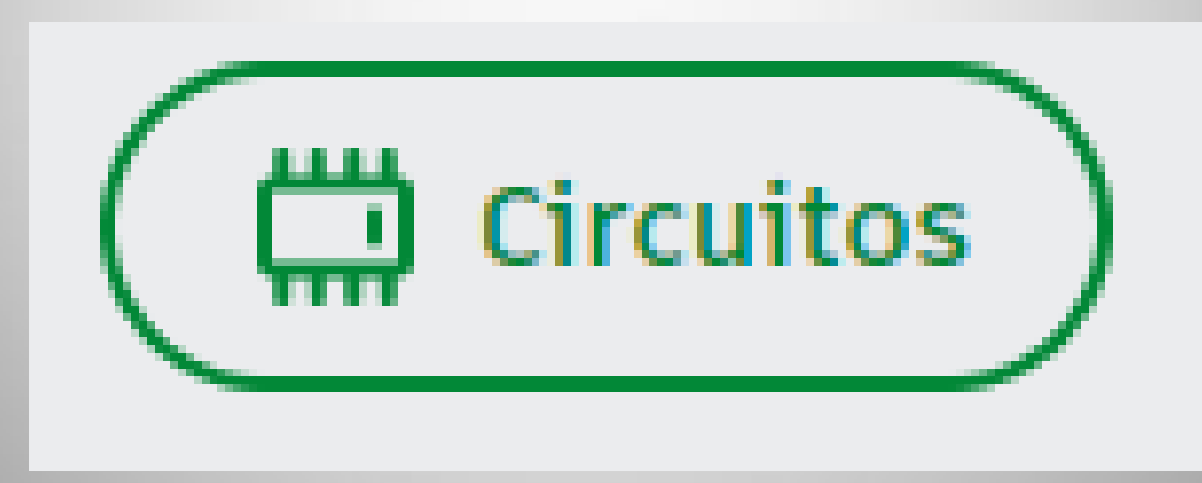

## **¿Qué es un CIRCUITO ELÉCTRICO?**

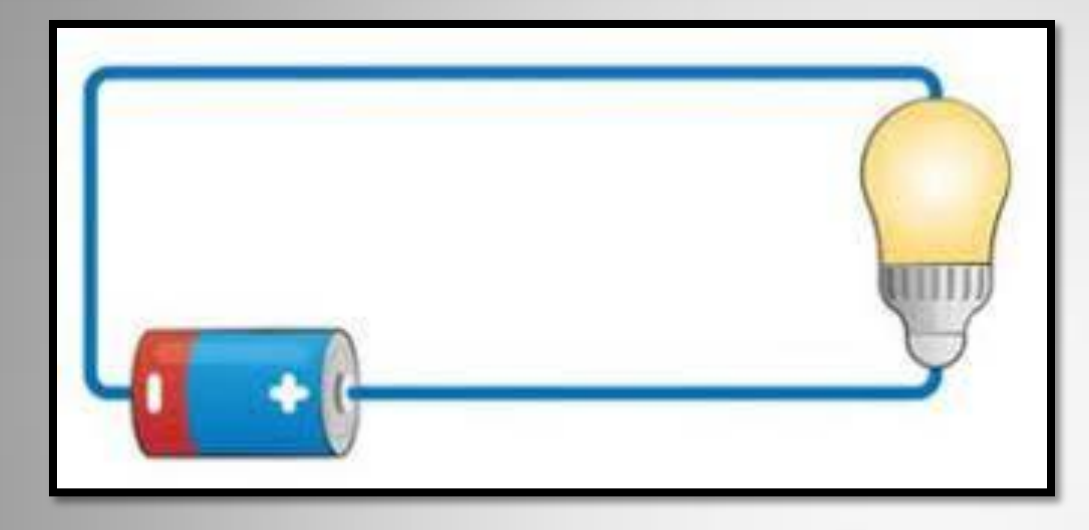

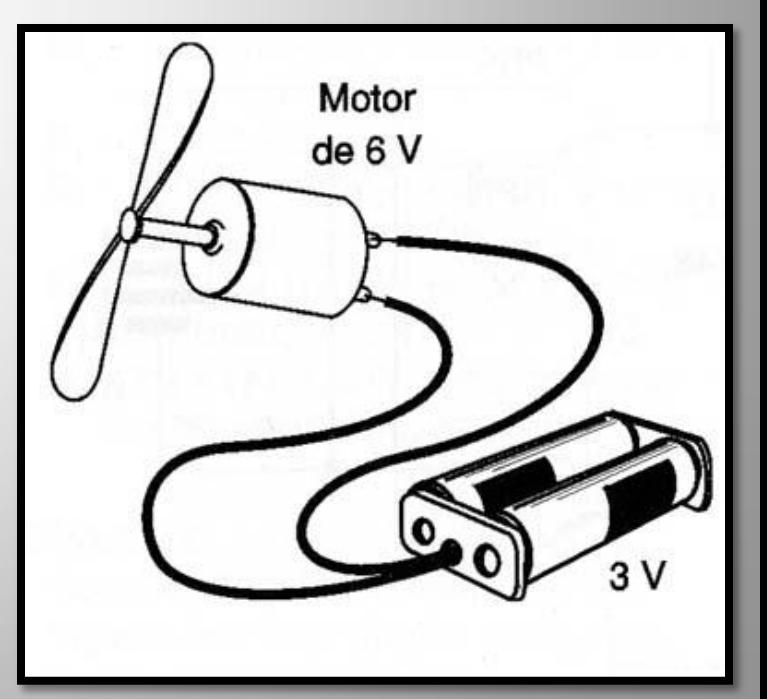

#### NUESTRO PRIMER **CIRCUITO**

• COMPONENTES:

#### -BATERIA (DOS PILAS DE 1.5V)

-BOMBILLA

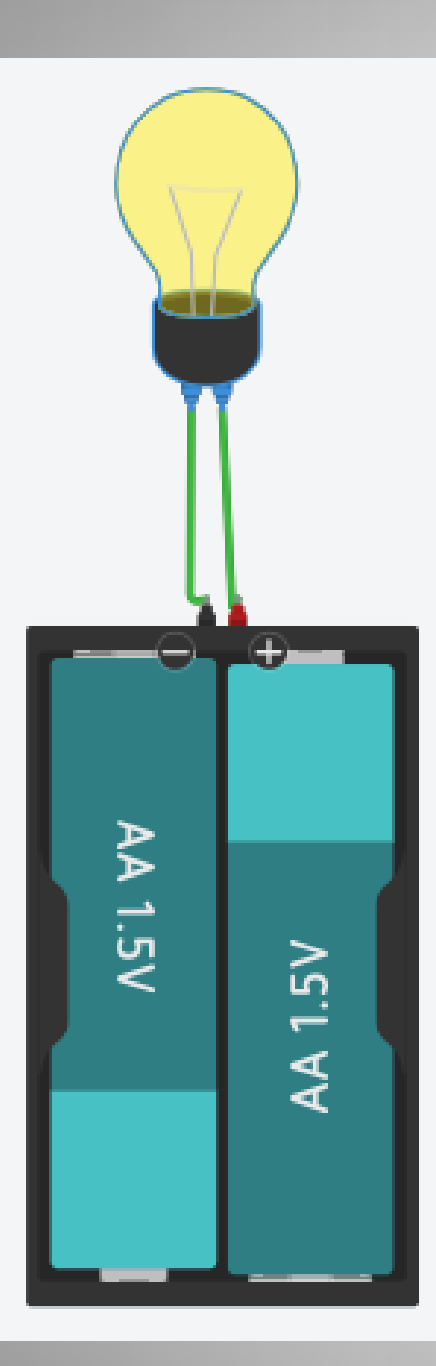

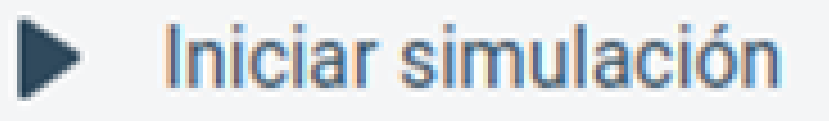

# **EXCELENTE**

#### AGREGAMOS UN INTERRUPTOR

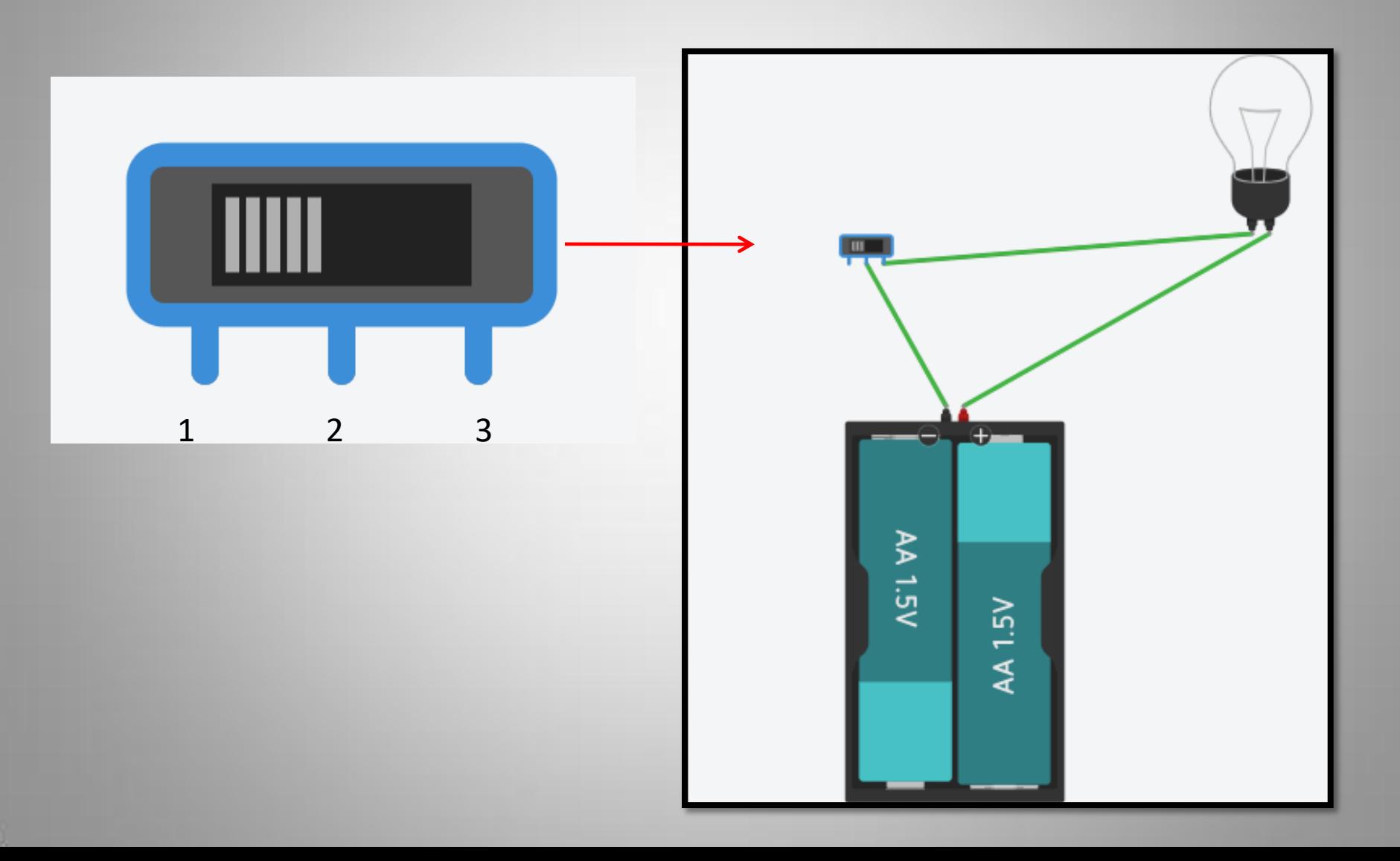

## DESAFÍOS PROPUESTOS

-¿Qué sucede si cambio el número de baterías?

- Quiero que la lámpara esté encendida cuando empiezo la simulación ¿Cómo lo hago?

- ¿Se les ocurre algún otro?

# ¿PREGUNTAS Y/0 **PROPUESTAS?**

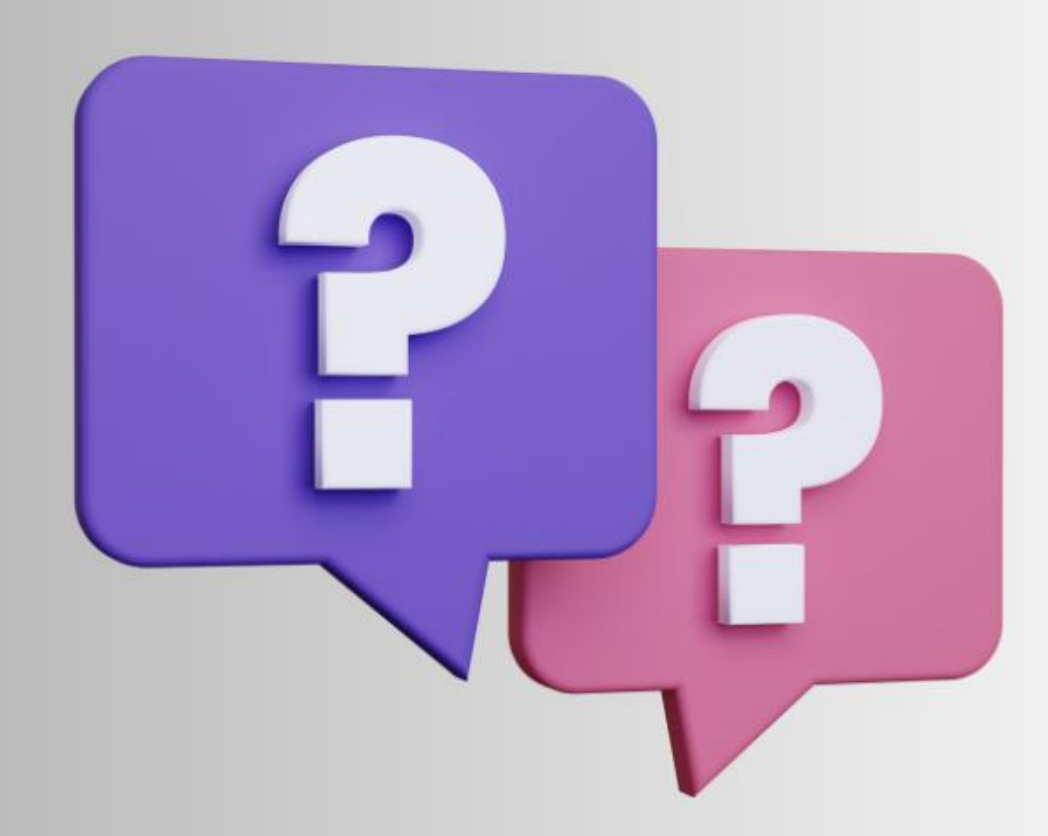

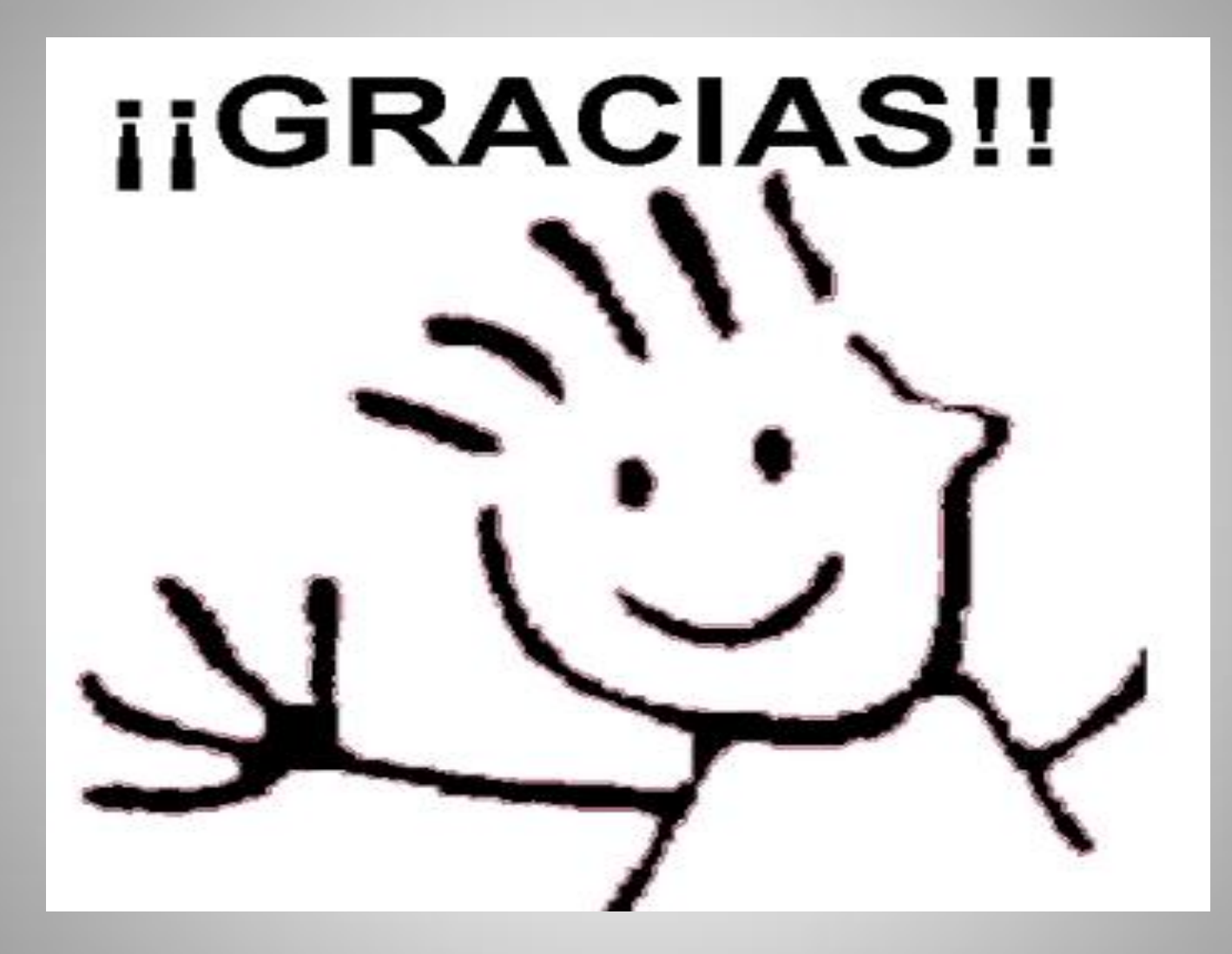